# **COMPUTAÇÃO EM NUVEM NA PRÁTICA**

### **SOBRE MIM**

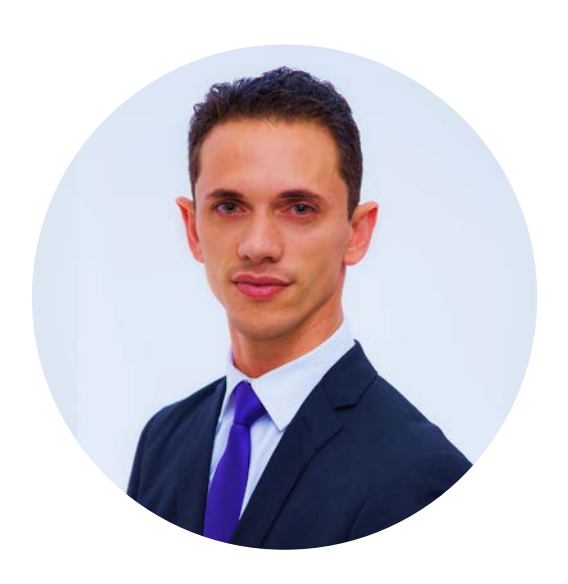

#### **WALTER NALIM**

Entrepreneur | Founder | Startup Mentor | Founder Advisor Fundador da Brinov Consultoria & Cactos Hub de Inovação PMP | PRINCE2 | MCTIP-EA | ITIL | VWMARE

Trabalho há mais de 12 anos na área de tecnologia e nos últimos 02 anos estou focado 100% empreender e ajudar outros empreendedores.

**UM POUCO DE HISTÓRIA**

Em 1957, o ano em que **John McCarthy**, criador da linguagem LISP, esboçou o que seria o conceito atual da Cloud Computing.

Claro que ele não podia imaginar o que seria a internet ou até o potencial de armazenamento e computação remotos, mas sua ideia de que a **computação poderia ser considerada uma utilidade pública no futuro** foi um pensamento notoriamente à frente do seu tempo

Para McCarthy, a computação seria baseada em **"time sharing"** no futuro, ou seja, um computador poderia ser usado por diversas pessoas ao mesmo tempo, dividindo seu processamento igualmente entre elas.

A **nuvem** já era um **símbolo popular para definir a internet** bem antes de seu novo significado, Desde então, a nuvem se tornou um dos assuntos mais falados pelos profissionais de TI pelo mundo.

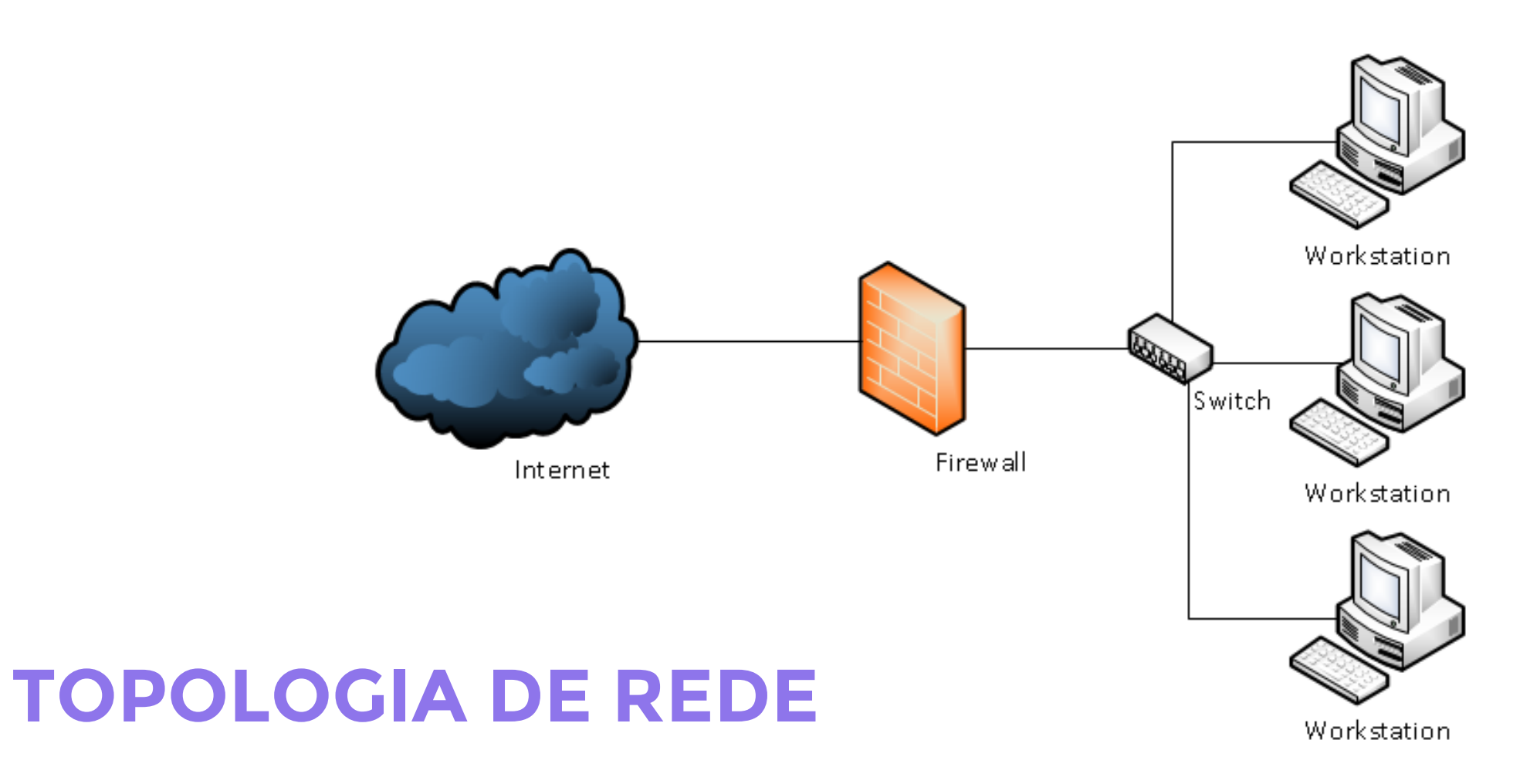

## O QUE É COMPUTAÇÃO **EM NUVEM?**

### **1.** Baixe o aplicativo **Quizizz** ou **utilize o link** abaixo:

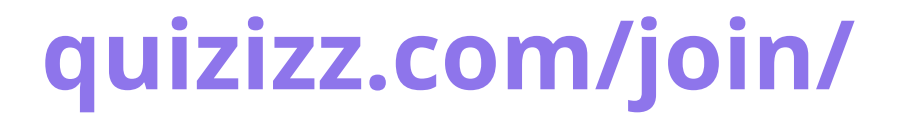

### **2.** Clique em **"Enter code"**

### **3.** Digite o **PIN** para acessar o game

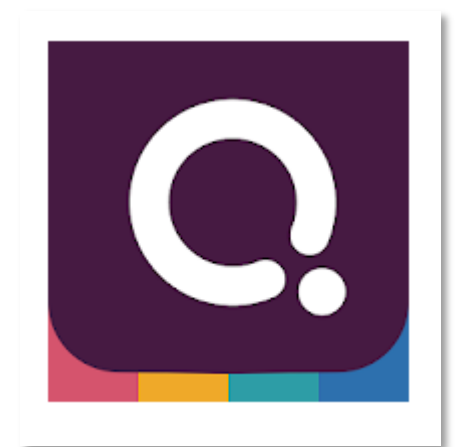

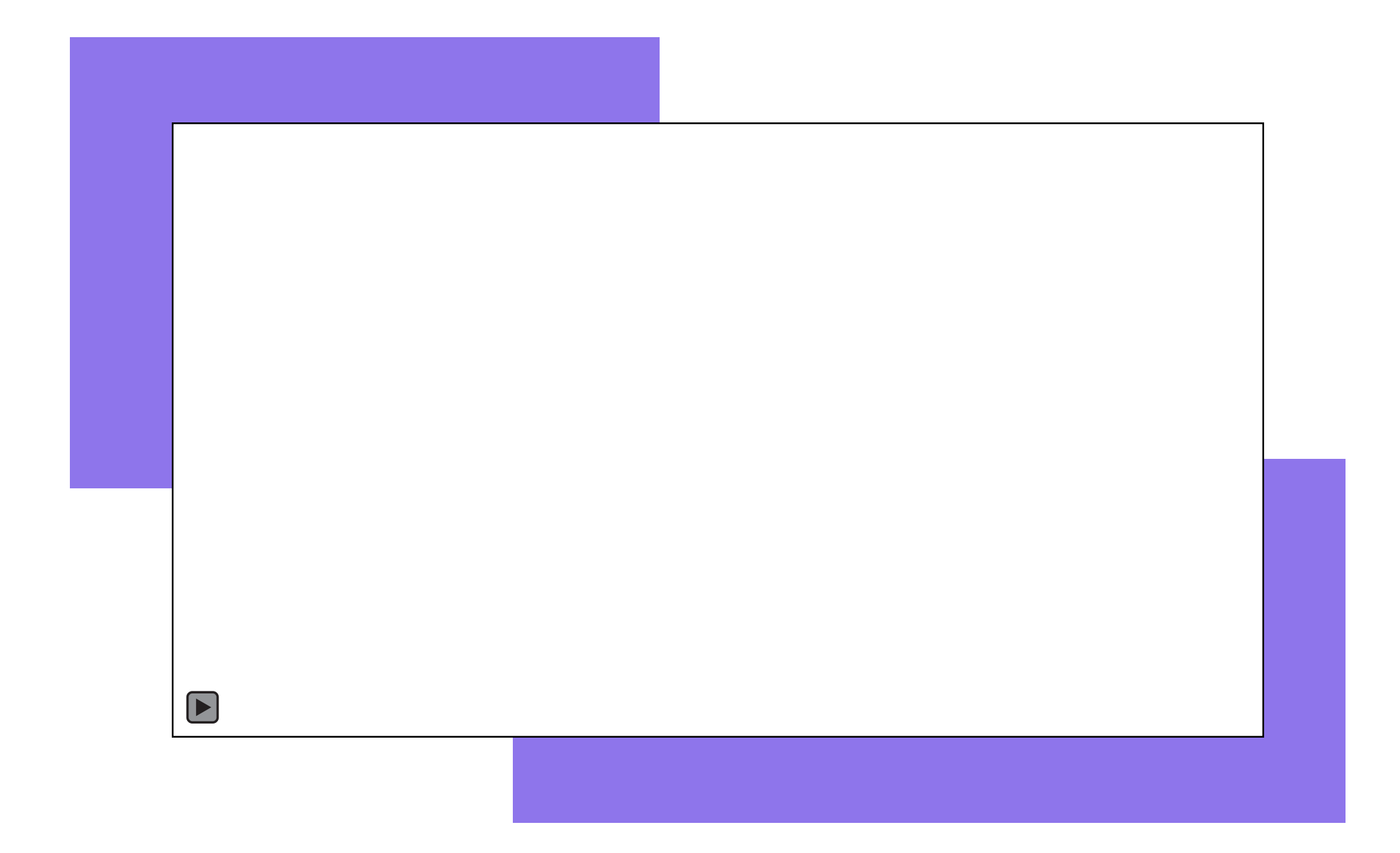

O Conceito de computação em nuvem**,** refere-se ao **fornecimento de recursos e serviços de computação através da internet**, ou seja, sem a necessidade de recursos físicos para armazenamento de dados, aplicações ....

Os serviços podem partir desde pequenas aplicações, **estações de trabalho, pequenos servidores**, até **grandes infraestruturas** com milhares de servidores.

"A computação em nuvem é a **entrega sob demanda de poder computacional,** armazenamento de banco de dados, aplicativos e outros recursos de TI **pela Internet** com uma definição de preço conforme o uso."

Fonte: **Amazon**

#### "Computação em nuvem é o **fornecimento de serviços de computação**, incluindo servidores, armazenamento, bancos de dados, rede, software, análise e inteligência, **pela Internet** ."

Fonte: **Microsoft**

"A computação em nuvem é um **estilo de computação em que os recursos** escaláveis e elásticos habilitados para TI **são fornecidos** como um serviço **usando** tecnologias da **Internet**".

Fonte: **Gartner**

## **MAS NA PRÁTICA, O** QUE É COMPUTAÇÃO **EM NUVEM?**

Na prática, nada mais é do que a **contratação de grandes provedores de serviços de datacenter,** para hospedar parte de suas aplicações ou toda infraestrutura computacional da empresa.

O principal objetivo é **terceirizar serviços** que não são o c*ore business* da empresa, **utilizando tecnologias de ponta,** que demandariam um alto investimento, a um custo acessível e pagando apenas pelo período utilizado.

**NÃO EXISTE COMPUTAÇÃO EM NUVEM SEM UM DATACENTER**

Um centro de processamento de dados, também conhecido como data center, é um **local onde estão concentrados os sistemas computacionais** de uma ou mais organizações e também onde estão localizadas fisicamente as famosas "*nuvens*".

## **DATACENTERS EM NOSSO COTIDIANO:**

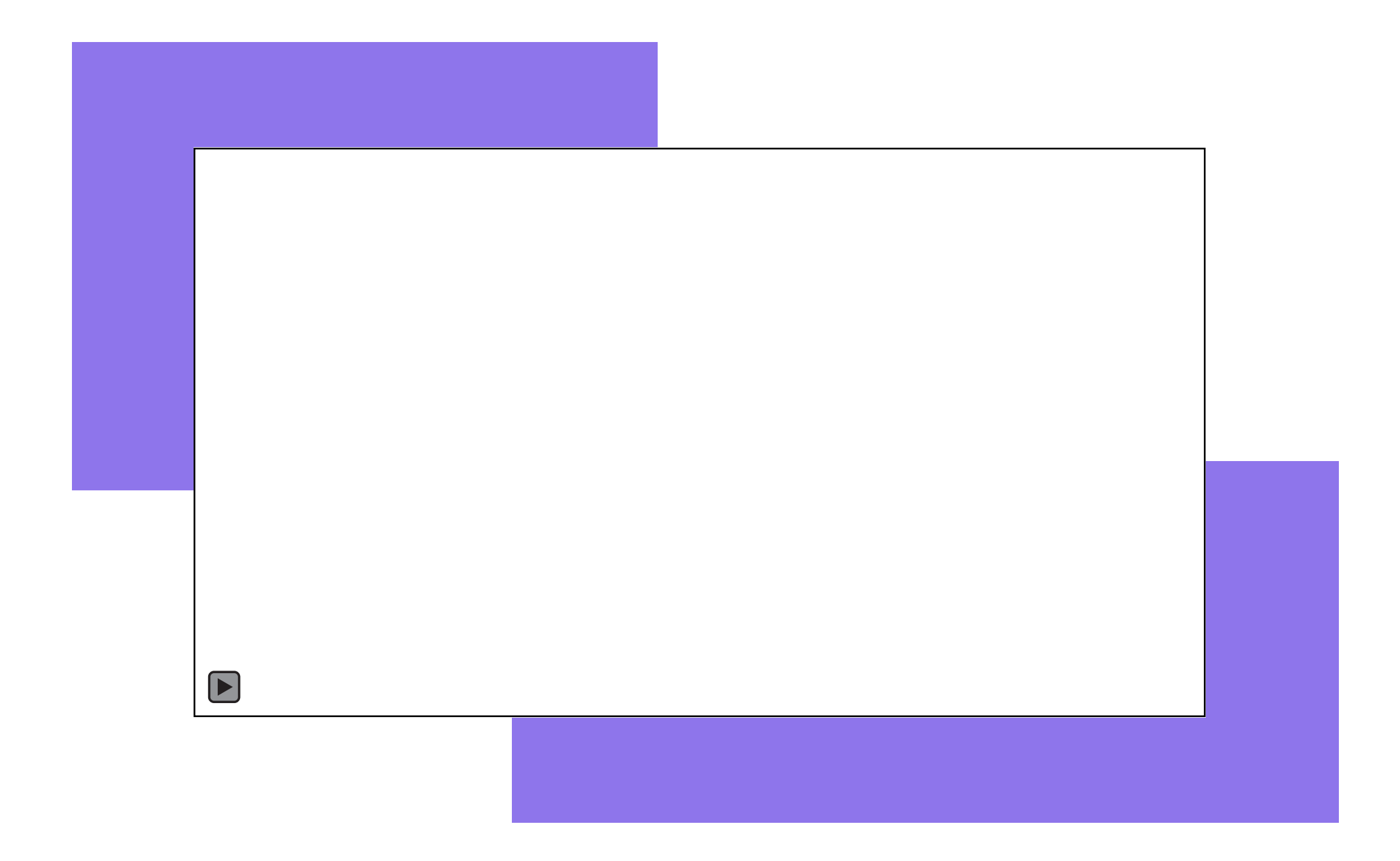

**QUAIS SÃO OS PRINCIPAIS DATACENTER PRESENTES NO BRASIL?**

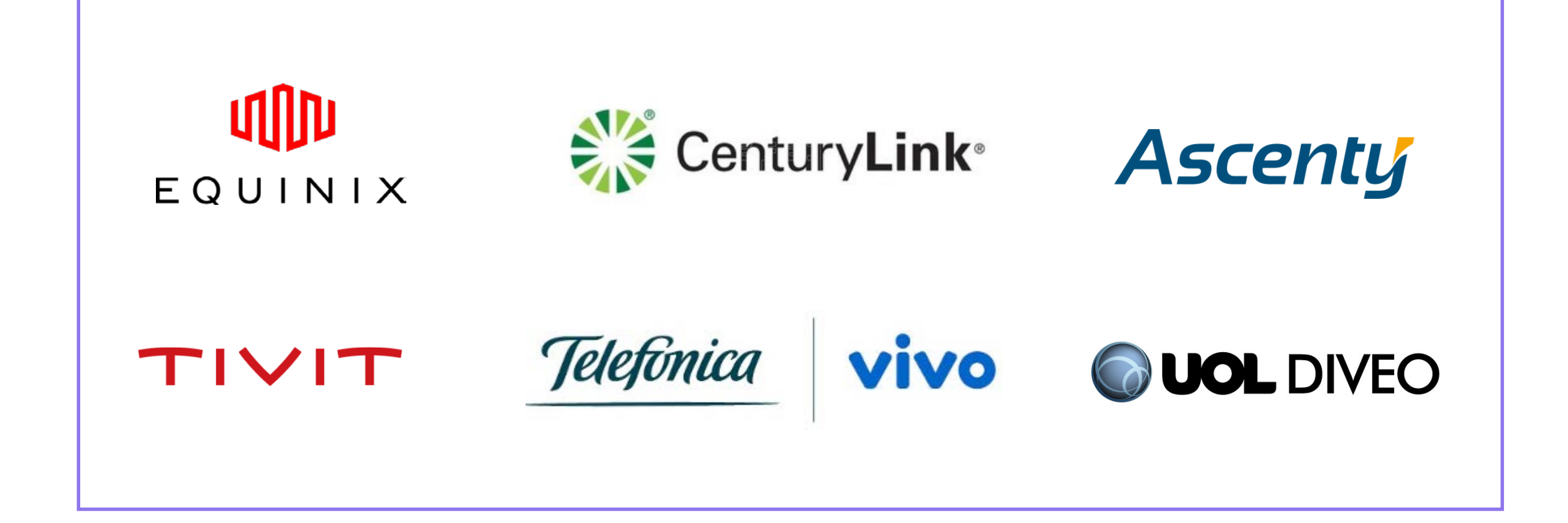

### **CONHECENDO UM DATACENTER...**

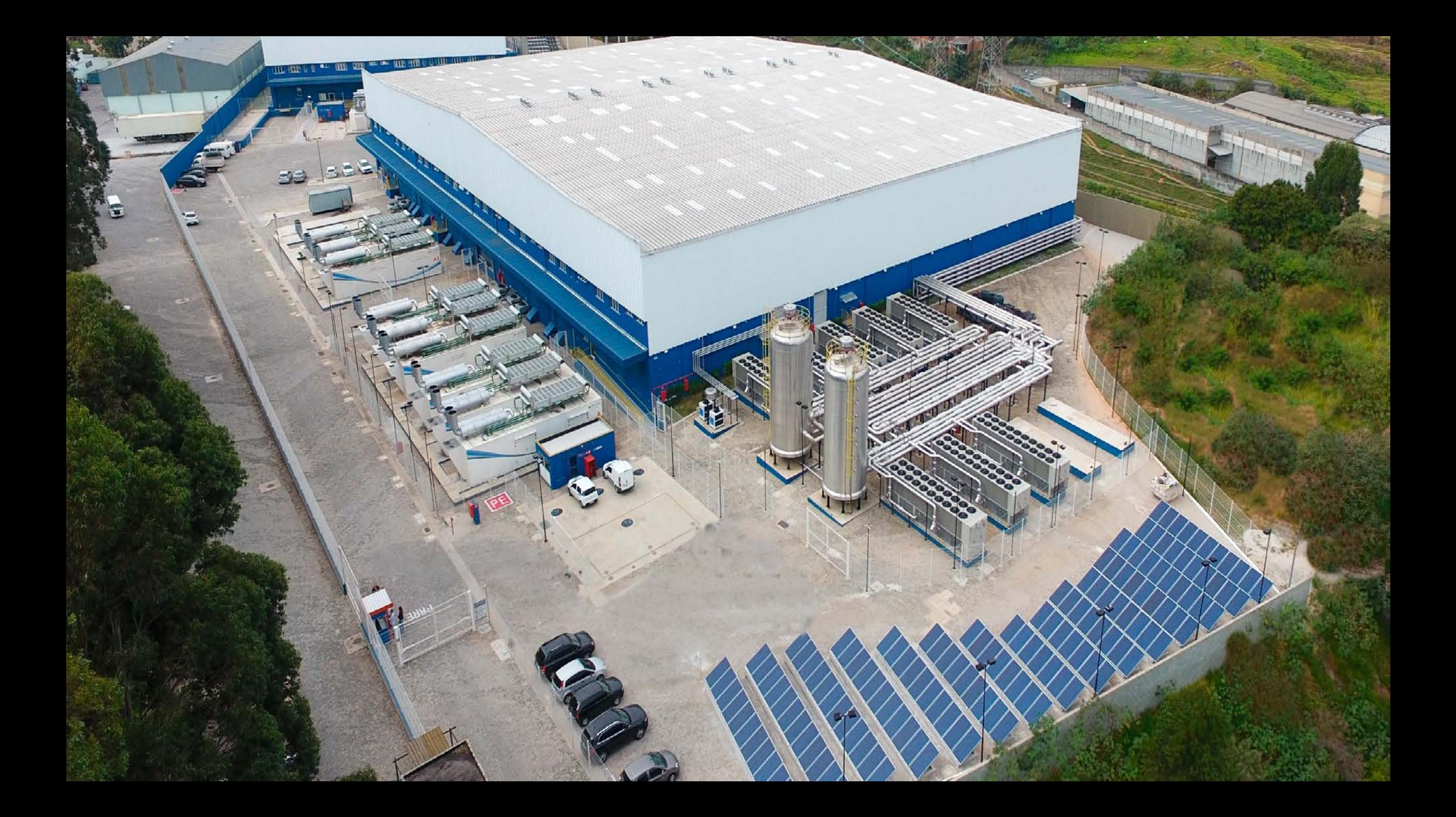

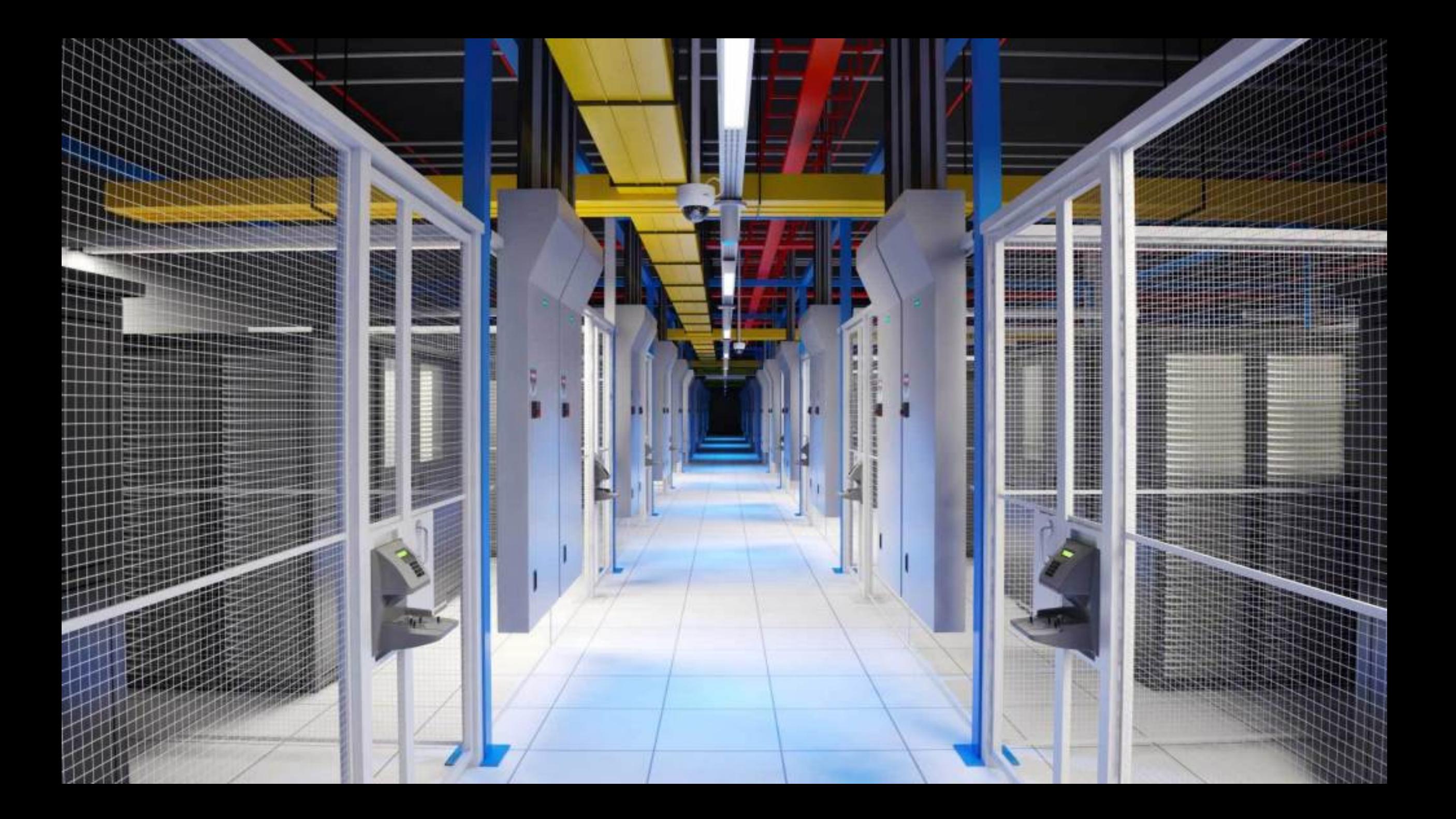

![](_page_24_Picture_0.jpeg)

![](_page_25_Picture_0.jpeg)

![](_page_26_Picture_0.jpeg)

![](_page_27_Picture_0.jpeg)

## O QUE É NUVEM PÚBLICA OU PUBLIC CLOUD?

A nuvem pública é definida como uma série de **serviços de computação oferecidos por terceiros à Internet pública**, os quais são disponibilizados a qualquer pessoa que queira utilizá-los ou comprálos, basta ter um cartão de crédito.

## QUAIS SÃO AS **MAIORES NUVENS PÚBLICAS?**

![](_page_31_Figure_0.jpeg)

## O QUE É NUVEM **PRIVADA OU PRIVATE** CLOUD?

A computação em nuvem privada é uma forma de computação em **nuvem usada por apenas uma organização** ou que garante que uma organização esteja completamente isolada das outras.

**O que é Nuvem Híbrida ou Hybrid Cloud?**

A computação em nuvem híbrida refere-se ao provisionamento, uso e gerenciamento de serviços coordenados e baseados em políticas em uma **mistura de serviços em nuvem internos e externos**.

## O QUE É MUITI-NUVEM OU MULTI-CLOUD

A comparação do Multicloud com o sistema de nuvem híbrida é natural e pode gerar algumas confusões. Enquanto o **Multicloud se refere à administração de serviços em nuvens de múltiplos parceiros**, sem a exigência de interconexão entre as funções do sistema, a nuvem híbrida requer essa interdependência.

### QUESTION: **QUAL É A MELHOR NUVEM?**

**A)** CLOUD PÚBLICA **B)** CLOUD PRIVADA **C)** CLOUD HIBRIDA **D)** MULTI-CLOUD

### RESPOSTA CORRETA: **DEPENDE!**

Não tem uma resposta que funcione para todos os casos, por isso se faz necessário entender quais critérios precisam ser levados em consideração na hora de planejar uma jornada de migração para a nuvem.

ALGUNS CRITÉRIO QUE VOCÊ PODE UTILIZAR **PRA ENCONTRAR A MELHOR CLOUD PARA SUA EMPRESA...** 

### **Previsível ou Imprevisível:**

Se for **previsível** a melhor opção é uma cloud que não tenha muitas variações de preço.

Se for **imprevisíve**l a melhor opção é de fato uma cloud que você paga conforme sua infraestrutura cresce e não possui um longo período de contrato.

### **2. QUAL TAMANHO DA MINHA INFRA?**

O Custo pode varia muito dependo do tamanho da sua infraestrutura, neste caso **avalie os principais recursos**  da sua infraestrutura e quais são seus maiores gargalos

- Poder de processamento
- Utilização de memória RAM
- Capacidade de Armazenamento
- Necessidades de conectividade

### **3. QUAIS APLICAÇÕES SERÃO EXECUTADAS?**

Como existem muitos modelos de Cloud, **entender quais são suas aplicações críticas** é essencial para pesar nesta decisão

- Minhas aplicações são desenvolvidas em qual plataforma ou linguagem?
- Minha aplicações estão preparadas para utilizar micro serviços de Cloud?
- Qual Cloud suporta meu banco de dados?

#### **4. QUAL MEU BUDGET PARA O PROJETO?**

Não adianta pensar em modelos super avançados de cloud se seu orçamento é curto e a opção é pelo preço mais barato. No entanto, **não ache que pagando mais caro você terá a melhor solução** para seu problema.

- Cuidado para o barato não sair caro!
- Fique de olho nos custos intangíveis!
- No mínimo tenha 03 orçamentos!
- Analise muito bem os contrato antes de fechar!

#### **5. COMO É A CULTURA E AS POLÍTICAS DA EMPRESA?**

Tenha sempre em mente que **cada empresa é diferente**  e tem seu nível de maturidade.

- A empresa aceita contratar serviços em dólar?
- Posso contratar serviços de cloud fora do Brasil?
- A equipe técnica tem o conhecimento necessário para gerenciar a infra em qualquer cloud?
- A empresa entende o que são custos intangíveis como trafego de saída etc?

#### **OUTROS CRITÉRIOS QUE PODEM SER CONSIDERADOS:**

- Meu time irá gerenciar o ambiente cloud ou vou terceirizar o gerenciamento?
- Quais os SLAS de suporte serão fornecidos?
- O suporte é em português ou somente em inglês?
- Os impostos já estão inclusos ou não?

## **COMO TER MAIS ASSERTIVIDADE NA MINHA ESCOLHA**

- Analise a reputação dos provedores na web
- Analise a carteira de clientes do provedor
- Faça um comparativo entre as ofertas de cloud para mensurar qual entrega mais benefícios
- Solicite uma prova de conceito ou mesmo se cadastre para um teste

## **TESTE SEU CONHECIMENTO**

### **1.** Baixe o aplicativo **Quizizz** ou **utilize o link** abaixo:

![](_page_50_Picture_1.jpeg)

### **2.** Clique em **"Enter code"**

### **3.** Digite o **PIN** para acessar o game

![](_page_50_Picture_4.jpeg)

![](_page_51_Picture_0.jpeg)

# Brinov

#### **WALTER NALIM**

linkedin.com/in/**wnalim** 21 9.7392-2562 | 2018-1108 walter@brinov.com

#obrigado #thanks #gracias #merci #grazie #danku